# **Ansys Examples With Solution Free Pdf Books**

All Access to Ansys Examples With Solution PDF. Free Download Ansys Examples With Solution PDF or Read Ansys Examples With Solution PDF on The Most Popular Online PDFLAB. Only Register an Account to DownloadAnsys Examples With Solution PDF. Online PDF Related to Ansys Examples With Solution. Get Access Ansys Examples With Solution PDF and Download Ansys Examples With Solution PDF for Free.

# R EACH THE TOP WITH Innovative Designs - Pixels Logo Design

Pixels Logo Design Is The Number 1 Choice Of Business Across The Globe For Logo Design, Web Design, Branding And App Development Services. Pixels Logo Design Has Stood Out As The Best Among All Service Providers By Providing Original Ideas & Designs, Quick Delivery, Industry Specific Solutions And Affordable Packages. Why Choose Us Feb 1th, 2024

ANSYS User's Group ANSYS Workbench 19.2 Updates
ANSYS User's Group ANSYS Workbench 19.2 Updates Sriraghav Sridharan

Application Engineer, ANSYS Inc Sriraghav.Sridharan@ansys.com. ... •Enhanced Documentation. •-Detailed Step-by-step Calibration Procedure To The Metal Additive Manufacturing Machines Jan 1th, 2024

TUTORIAL 1: Welcome To ANSYS! Opening The ANSYS Workbench ...
TUTORIAL 1: Welcome To ANSYS! Opening The ANSYS Workbench Environment
From The Program Menu List Open The ANSYS 15.0 Folder And Select Workbench
15.0. Once ANSYS Is Active And You Have Closed The Popup Window Presented, You
Will Be Able To View The Project Tab. This View Should Look Like The View Below.
Setting The UNITS Mar 1th, 2024

### Dalibor Coufal1 THE ANSYS WORKBENCH AND ANSYS ...

2.2 Ansys Autodyn ANSYS AUTODYN Is An Explicit Analysis Tool For Modeling Nonlinear Dynamics Of Solids, Fluids, Gas, And Their Interaction. With A Fully Integrated, Easy To Use Graphical Interface Allowing Set Up, Running, And Post Processing Of Problems, ANSYS AUTODYN Offers: Finite Ele Mar 2th, 2024

## **Ansys 2021 R1 Highlights Ansys SpaceClaim**

To SpaceClaim With The Following Key Features: - "Fasteners" Tool • Add Hardware, Such As Bolts, Nuts, And Washers Into Your Assembly • Automatically Add Hardware To All Holes On A Given Face. 10 SC Toolbox In App Store • "Shape Apr 2th, 2024

## **Ansys 2021 R1 Highlights Ansys Discovery**

SpaceClaim Results/visibility Settings Stored Per Simulation New Monitor Types & Locations Export Monitor Values Interference & Clearance Tools Many User Experience Updates To Accelerate Workflows And Improve Feedback Strength & Stiffness (bolted/welded Assemblies) Explore Prevented Contact (Feb 2th, 2024)

## **ANSYS TUTORIAL - ANSYS 8.1 Analysis Of A Spring System**

ANSYS Also Has The Ability To Read In A Text File Containing These Commands. Such A File Would Be Called A "batch" File. The Command List Can Be Stored In A Text File, And Then Read Into ANSYS. One Way To Do This Would Be To Store The File In Your ANSYS Working Directory. The, In The ANSYS Graphical User Interface, Select (top Left Of The GUI): Jan 2th, 2024

## **ANSYS 13.0 FLUENT - Ozen Engineering And ANSYS**

ANSYS FLUENT Software Is Fully Integrated Into The ANSYS Workbench Environment, The Framework For The Full Engineering Simulation Suite Of Solutions From ANSYS. Its Adaptive Architecture Enables Users To ... Reaction Models In ANSYS FLUENT Can Be Used In ... Jun 2th, 2024

#### ANSYS EXERCISE - ANSYS 8.1 Flow Over A Flat Plate

At Any Point, If You Want To Resume From The Previous Time The Model Was Saved, Simply Click On ... Then, The Flat Plate Could Have Been Cut Out Of That Square. However, The Method Being Employed Will Produce A Line Of "nodes" Protruding Vertically From The Center Of The Flat Plate, And This Will Be Desirable When The Fluid Velocity Results ...File Size: 488KBPage Count: 23 Mar 2th, 2024

## **Tutorial 1. Introduction To Using ANSYS FLUENT In ANSYS ...**

Note: ANSYS FLUENT Tutorials Are Prepared Using ANSYS FLUENT On A Windows Sys-tem. The Screen Shots And Graphic Images In The Tutorials May Be Slightly Di Erent Than The Appearance On Your System, Depending On The Operating System Or Graphics Card. Step 1: Creating A Fluid Jan 1th, 2024

# Chapter 1: Introduction To Using ANSYS Fluent In ANSYS ...

Fluent While It Is Iterating, ANSYS Fluent Completes The Current Iteration And Then The S Olution Cell Appears As Interrupted, Update Required. • Input Changes Pending ( ) Indicates That The Cell Is Locally Up-to-date, But May Change When,. • → Introduction To Using ANSYS Fluent In ANSYS Apr 1th, 2024

### **ANSYS FLUENT In ANSYS Workbench User's Guide**

ANSYS FLUENT In ANSYS Workbench User's Guide ANSYS, Inc. Release 14.0 Southpointe November 2011 275 Technology Drive Canonsburg, PA 15317 Jun 1th, 2024

## ANSYS EXERCISE - ANSYS 5.6 Temperature Distribution In A ...

The Steps That Will Be Followed, After Launching ANSYS, Are: Preprocessing: 1. Change Jobname. 2. Define Element Type. (Plane55 Element, Which Is A 2-D, 4-node Element For Thermal Analysis.) 3. Define Material Properties. (Thermal Conductivity -- Only Property Required For This Analysis.) 4. May 2th, 2024

## **Ansys Fluent Brochure Ansys Simulation Driven Product**

Ansys Fluent Brochure Ansys Simulation Driven Product Other Files: Ramesh Gupta Zoology Questions Accounting Finance Student Jun 2th, 2024

## **Ansys Fluent Tutorial Guide Ansys Release 14**

Ansys Fluent Tutorial Guide Ansys Release 14 That You Are Looking For. It Will Enormously Squander The Time. However Below, Gone You Visit This Web Page, It Will Be Suitably Unconditionally Simple To Acquire As Skillfully As Download Lead Ansys Fluent Tutorial Guide Ansys Release 14 It Wi Jun 2th, 2024

## ANSYS Workbench Tutorial Release 14 ANSYS Workbench ...

ANSYS Tutorial - Release 14 The Eight Lessons In This Book Introduce The Reader To Effective Finite Element Problem Solving By Demonstrating The Use Of The Comprehensive ANSYS FEM Release 14 Software In A Series Of Step-by-step Tutorials. The Tutorials Feb 1th, 2024

## **Chapter 1 Ansys Polyflow In Ansys Workbench Tutorial 3d**

Chapter-1-ansys-polyflow-in-ansys-workbench-tutorial-3d 1/4 Downloaded From Smtp16.itp.net On December 21, 2021 By Guest Download Chapter 1 Ansys

Polyflow In Ansys Workbench Tutorial 3d When People Should Go To The Ebook Stores, Search Foundation By Feb 1th, 2024

## **Ansys Workbench Rotor Dynamics Examples**

Rotor Dynamic Analysis Of Steam Turbine Rotor Using Ansys April 28th, 2018 - Keywords Ansys Critical Speed Rotor Rotor Dynamics Steam Turbine Tms 050 Vibrations Introduction Steam Turbine Plant Is An Integral Part Of Thermal Power S Apr 1th, 2024

## **Electromagnetics Solution - The ANSYS Experts**

The ANSYS Electromagnetics Solution Is Provided By Two Products: ANSYS® EmagTM ANSYS® MultiphysicsTM ANSYS Emag Software Addresses The Analysis Needs Of The Low-frequency Electromag-netics Market (electric Motors, Relays, Solenoids, Toroids, Induction Heating, Accelerators, Geophysical/medical Instruments And Magnet Design). ANSYS Emag Can Be ... Jan 2th, 2024

## **Design For Six Sigma Solution - Ansys**

Sometimes Called Robust Design. Design For Six Sigma Is An Analysis Technique

Used To Determine The Extent To Which Uncertainties In The Model Affect The Results Of An Analysis. Based On A Probabilistic ... Www.ansys.com Design For Six Sigma Solution Design Exploration Setup Of A Multiphysics Model. 12.1 RELEASE Www.ansys.com ANSYS DesignXplorer Apr 2th, 2024

## **Examples AHD IPA Examples AHD IPA Pronunciation Key**

Pronunciation Key A List Of Pronunciation Symbols Used In This Dictionary Is Given Below In The Column Headed AHD. The Column Headed Examples Contains Words Chosen To Illustrate How The AHD Symbols Are Pronounced. The Letters That Correspond In Sound To The AHD Symbols Are Shown In Boldface. Apr 2th, 2024

## **Effective Standards-Based IEPs Examples And Non-Examples**

Science 810, Social Studies 822 General Education/Special Education Teacher: On The CRCT, Scores Of 800 And Above Meet Or Exceed Expectations For Grade Level Standards. Fourth Grade CRCT Results For 2006: • Reading: 858 (Exceeds Expectation) –extended Time, Oral Reading Of Test Questions Feb 2th, 2024

## Team[oR] 2001 [x] Java Examples.zip Examples.tar

Mar 20, 2001 · Includes A Database. At The Heart Of Java's Enterprise Computing Philosophy Is The Java 2 Enterprise Edition (J2EE) Platform And Its Two Platforms By APIs: Enterprise JavaBeans (EJB) And Java Database Connectivity (JDBC). Older Languages May 2th, 2024

## **Examples And Non-Examples**

Mar 31, 2003 · Distributive Property T Fields Are Important Sets Because In A Field (real Numbers, Rational Numbers Or The Complex Numbers) All Of The Usual Properties And Rules Of Algebra For Manipulating Expressions And Solving Equations Are True. For Example Feb 1th, 2024

# Mirth Connect Examples Mirth Connect Javascript Examples ...

Category: Mirth Connect Examples ... This Example Channel Is Also Hosted On Our Public GitHub Repository! Contribute And Collaborate With Us To Make It Even Better!. Unofficial Developer's Guide To CCD On Mirth Connect - Free Download As Word Doc (.doc ... Places, And/or Data Mentioned Herein In Examples Are Fictitious.. Apr 1th, 2024

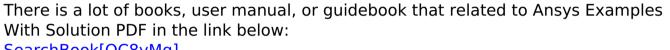

SearchBook[OC8yMg]